## 工业及商业用途点型可燃气体探测器

## **GTYQ-MP820**

# 操作及维护手册

#### 版本号:**Rev.A 2023** 年 **3** 月

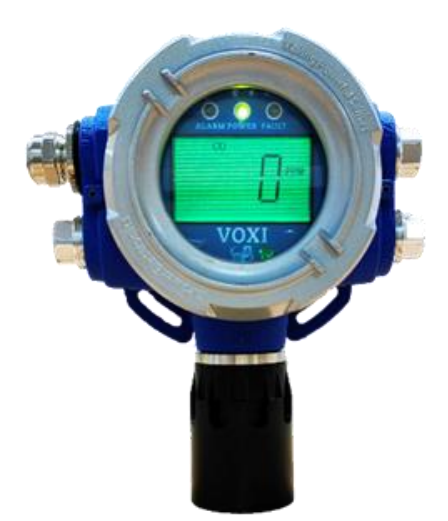

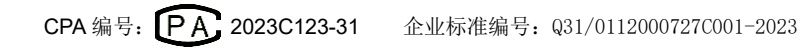

### 操作前必读

任何可能使用、维护或者维修仪器的人员都要仔 细阅读本操作手册,只有严格遵照使用操作手册才能 使仪器性能达到设计水平。

#### 注意!

为减少电击危险, 在拆卸传感器讲行维修时, 一 定要关闭电源。绝对不要在开盖时操作仪器。只有在 确认周围环境安全的情况下才可以打开仪器。

#### 警告!

对于新购置的 mPower 仪器,使用之前一定要用 已知浓度的标准气体进行校正。为最大限度的保证安 全,建议每隔 3 个月,都要用已知浓度的标准气体进 行至少一次校验。

#### 声明

所有产品版权归 mPower 所有, 任何不当操作引起的问题, 我们 将无需对此负责。

※说明书中的产品图片仅供参考。

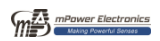

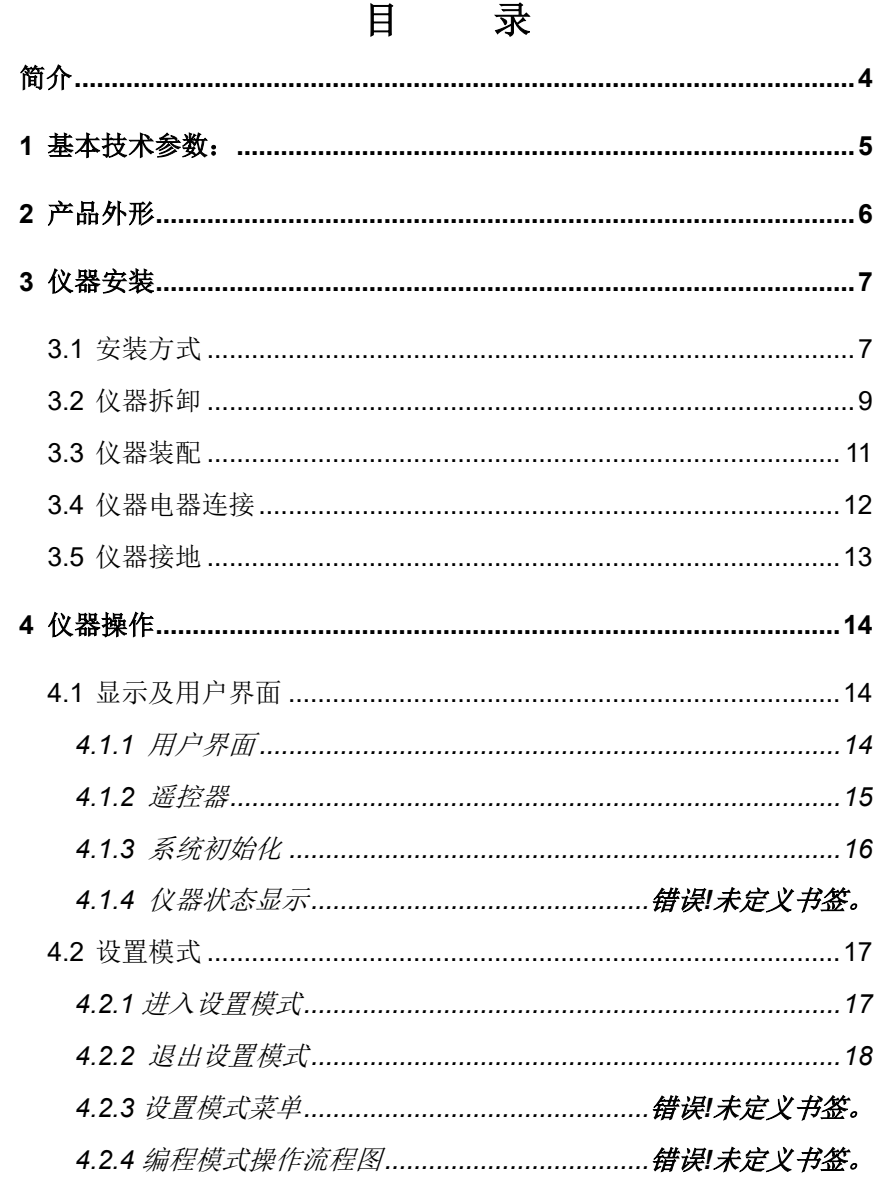

τ

### 工业及商业用途点型可燃气体探测器操作手册

<span id="page-3-0"></span>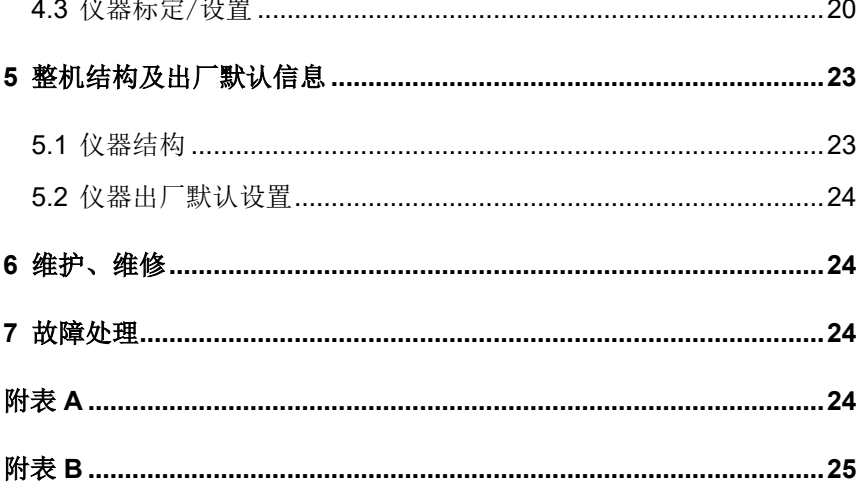

简介

**GTYQ-MP820** 是一款智能化、整体隔爆结构、采用智能 化传感器检测技术、固定安装方式的有毒有害气体检测仪。测 量范围为 **0**~**100%**的点型可燃气体探测器也称为固定式气体 探测器。其智能化处理平台和 Smart 传感器技术。模块化功能 设计,标准配置为 LCD 液晶显示、三线制 4~20mA 模拟、 RS485 数字信号输出和三组可编程继电器。可选配置为无线 传输及 HART 等模块,根据用户需求提供定制化产品,还支持 输出信号微调等功能,方便系统组网及维护。

可广泛应用于冶金、石油石化、市政、化工等各个行业。

#### 主要特点:

- 模块化设计, 提供定制化的产品
- ⚫ 一体化设计,支持多种采样方式
- ⚫ 智能处理平台,丰富的用户界面及强大的处理功能
- 毒气传感器采用本安设计, 支持多气体、多量程
- 选用 Smart 传感器技术
- 提供多种信号传输方式,系统组网方式灵活
- ⚫ 支持零点、满量程输出信号微调
- ⚫ 超量程保护、反极性保护
- ⚫ 抗干扰能力强
- ⚫ 多个电气接口、适用于各种工况

### 主要技术指标:

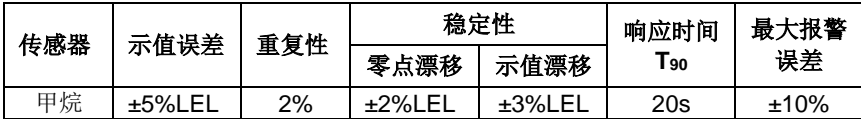

## <span id="page-5-0"></span>1 基本技术参数:

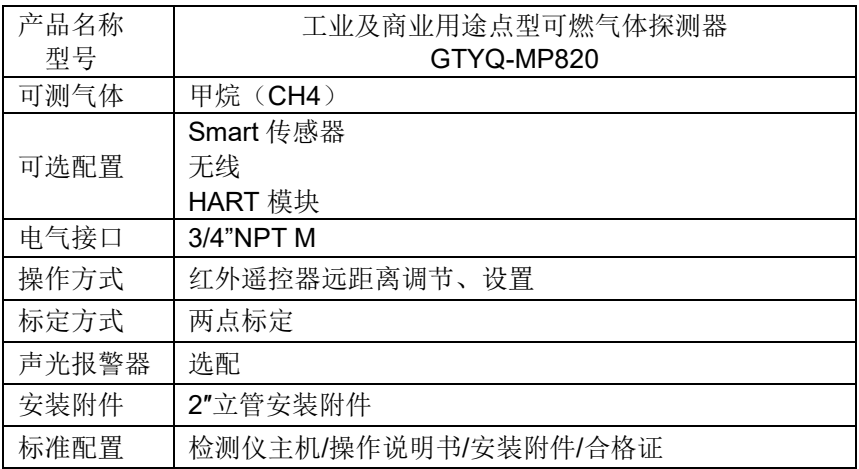

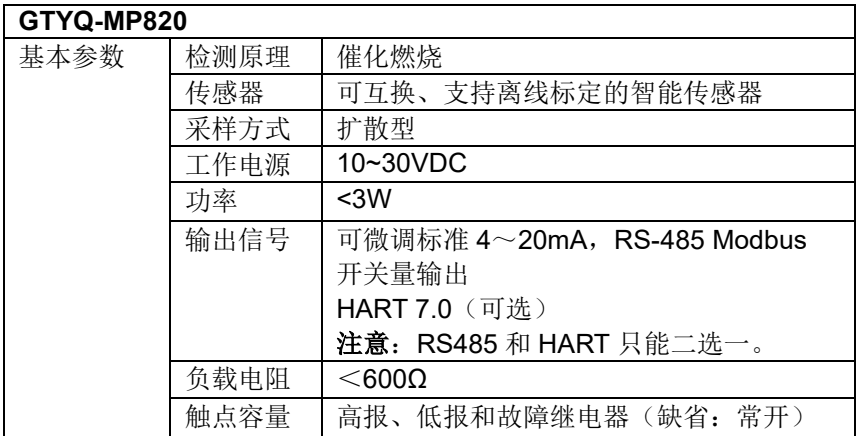

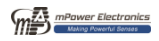

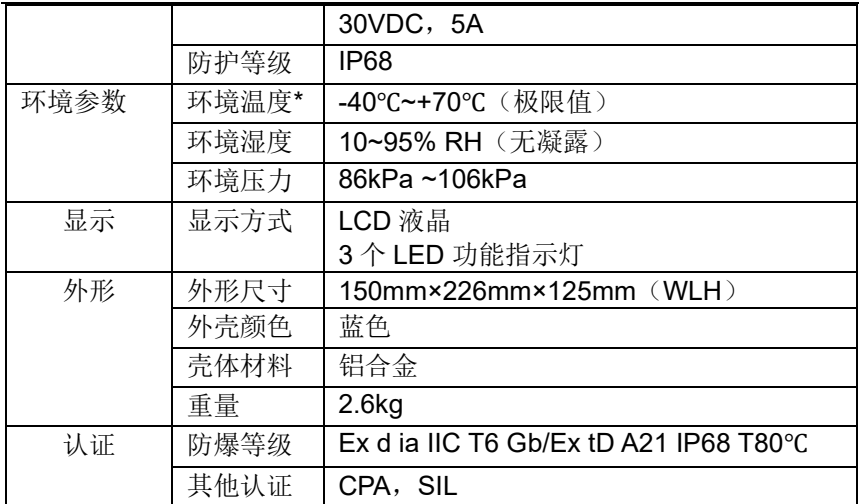

<span id="page-6-0"></span>2 产品外形

**GTYQ-MP820** 气体检测仪设计基于 mPower 多年的用户需 求分析基础,灵活、可选的抱管/壁挂安装方式和标准接线端子, 使得检测仪可以很方便的安装和接入各种控制系统。

**GTYQ-MP820** 的外形及尺寸见下图:

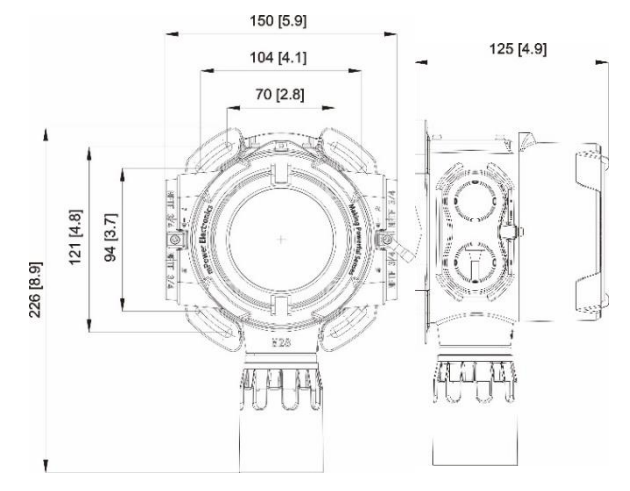

max mPower Electronics

#### 工业及商业用途点型可燃气体探测器操作手册 **GTYQ-MP820**

<span id="page-7-0"></span>3 仪器安装

## 警 告

- 1. 本产品是应用于危险环境中的隔爆产品,请在本产品 的安装、施工过程中确保产品的整体隔爆性能,并严 格遵守产品使用地所在国家或地区的相关法律、法 规。
- 2. 为避免电击或可能引起的爆炸危险,在危险环境中对 仪器进行任何开盖操作前请先关闭电源,只有在确认 周围环境安全的情况下才可以对仪器进行开盖维护、 操作。

### <span id="page-7-1"></span>**3.1** 安装方式

首先,需要确认检测仪的安装方式和安装位置(推荐根据 确认过的施工图来实施)。检测仪有两种安装方式,抱管安装 和壁挂安装,见下图。

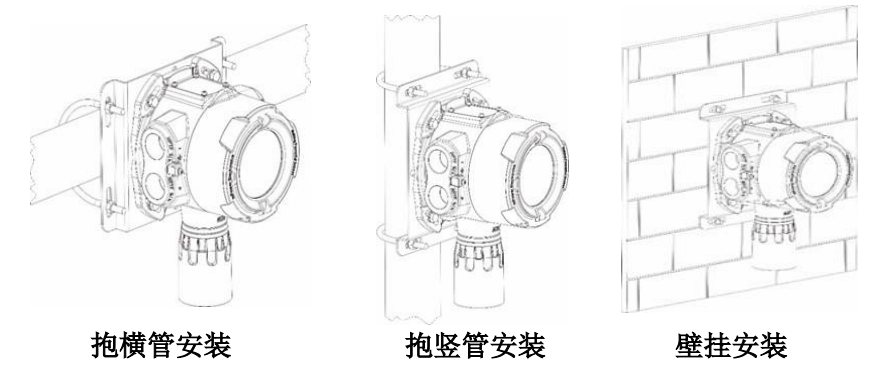

GTYQ-MP820 安装图

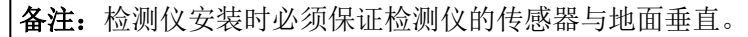

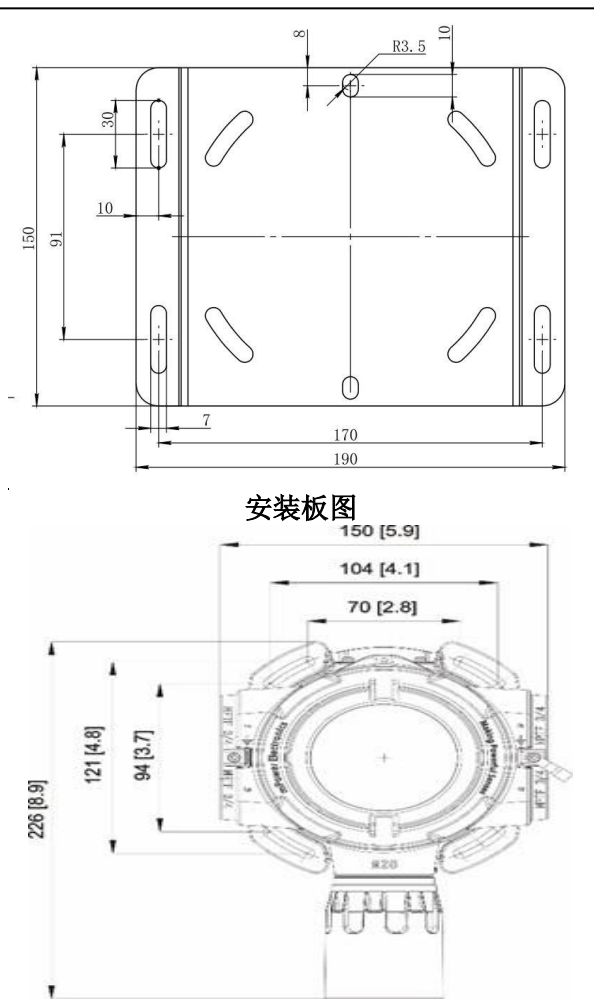

#### 检测仪固定孔距

壁挂安装时请根据安装板的开孔尺寸在安装位置打孔,或 将检测仪直接固定。

## <span id="page-9-0"></span>**3.2** 仪器拆卸

1 开盖维修前请确认关闭电源, 在危险场所进行该操作时 请遵循危险场所的操作规程。

1. 逆时针方向旋下仪器上盖

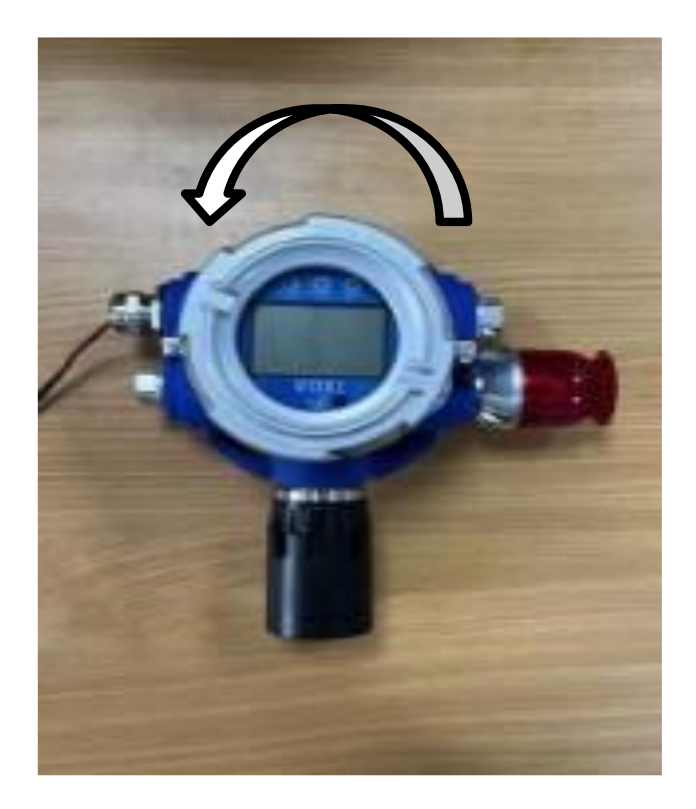

2. 将主板两侧的黑色簧片向内压并取下

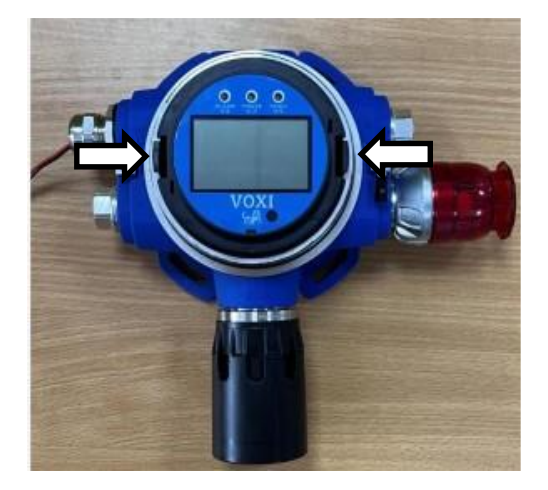

3. 取下主板背面的传感器接线端子

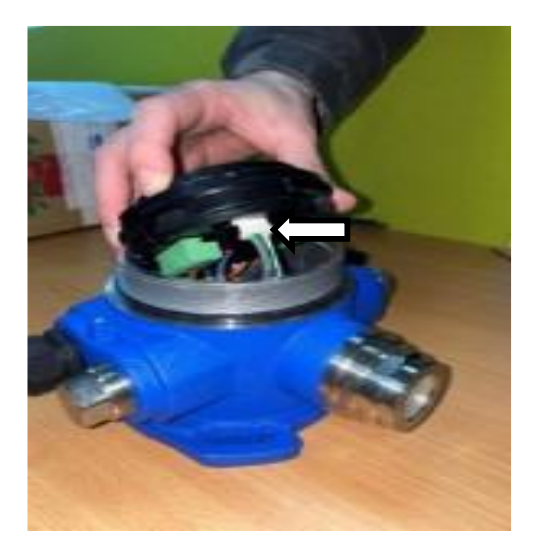

mental mental Electronics

## <span id="page-11-0"></span>**3.3** 仪器装配

备注:按照仪器拆卸步骤的逆序操作。 ⚫ 将传感器接线端子插到正确的插座上。

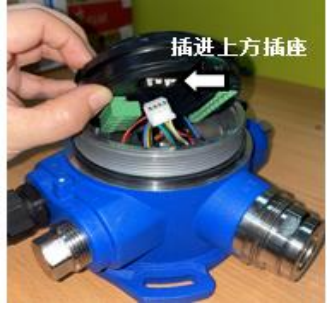

通过黑色簧片将主板固定。

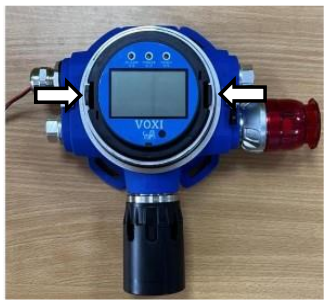

● 旋上仪器上盖,拧紧紧固螺钉。

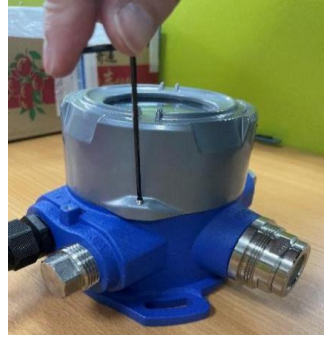

### <span id="page-12-0"></span>**3.4** 仪器电器连接

#### **GTYQ-MP820** 接线端子图

根据使用屏蔽线缆的技术参数可确定检测仪的最远传输 距离, 见下表:

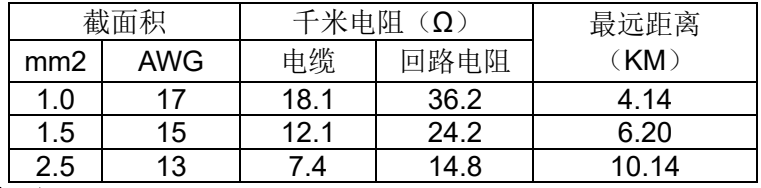

备 注:

- 1. 表中参数只作为参考值,实际工程中选择的电缆阻抗可能和表中参数 有偏差。
- 2. 检测仪的实际传输距离还和现场工作环境有关系。

将线缆通过过线接头穿入到检测仪内部,并连接到对应的 接线端子上,接线端子定义见下表:

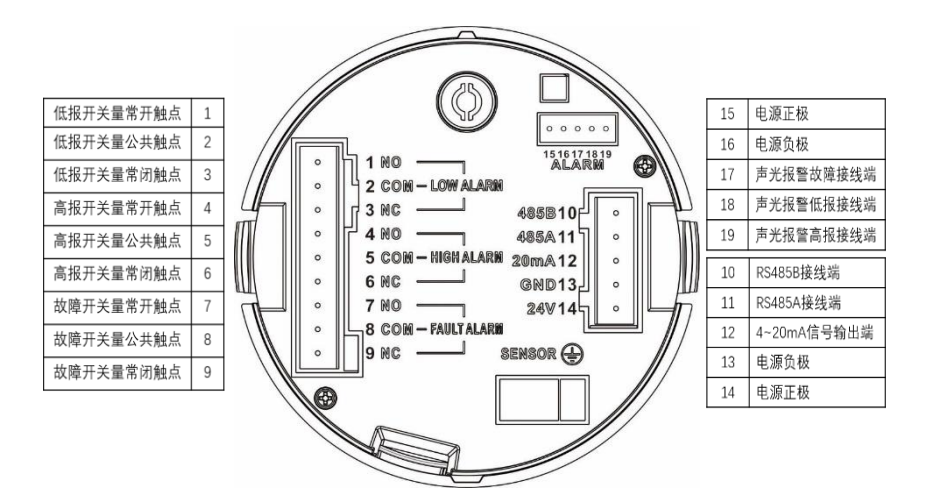

### <span id="page-13-0"></span>**3.5** 仪器接地

#### 外部接地

如下图所示,将接地导线一端拧紧到检测器外壳上,另一 端做可靠接地,接地导线应选用截面积不小于 4mm<sup>2</sup> 的线缆, 外部接地应保证接地电阻小于 4 欧姆。

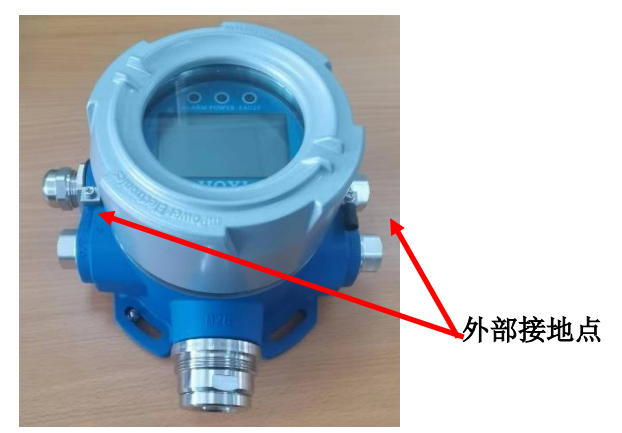

### 内部接地

检测仪内部接地和外部接地的连接方式相同,见下图。通 常情况下检测仪使用屏蔽型电缆,内部接地可使用屏蔽层接地 方式。使用独立导线接地时,导线线径应不小于电源线。

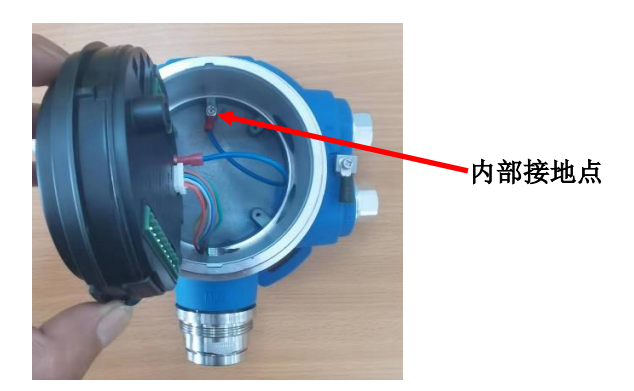

### <span id="page-14-0"></span>4 仪器操作

### <span id="page-14-1"></span>**4.1** 显示及用户界面

### <span id="page-14-2"></span>**4.1.1** 用户界面

GTYQ-MP820 包含 3 个 LED 状态显示指示灯及 LCD 图 文屏,所有操作均使用红外遥控器进行,界面见下图。

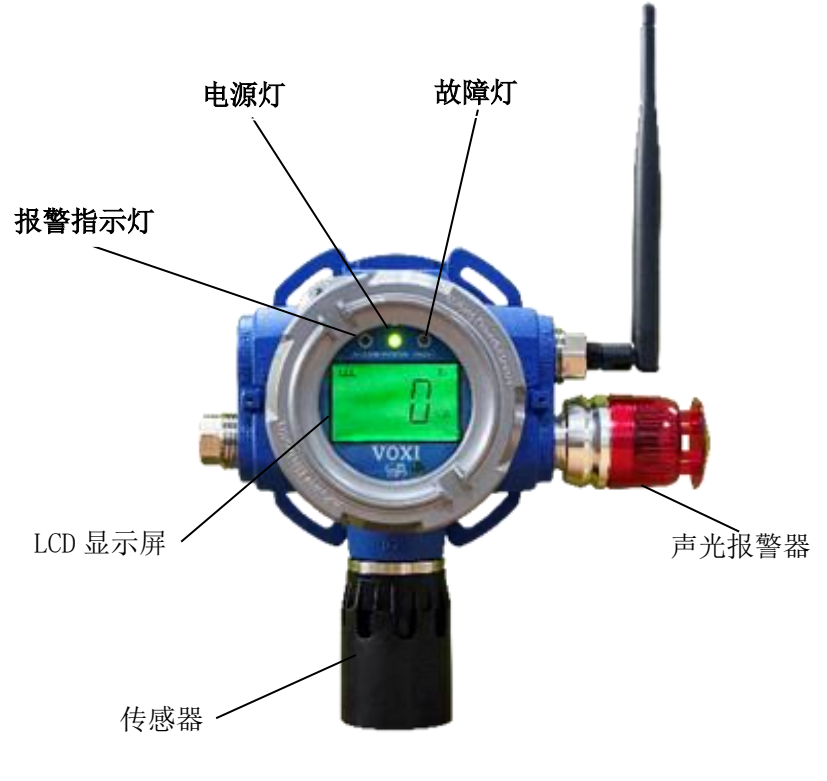

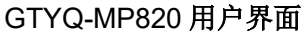

#### <span id="page-15-0"></span>**4.1.2** 遥控器

GTYQ-MP820 的所有操作均通过红外遥控器完成。将遥 控器前端对准仪器红外遥控窗口,通过遥控器九个按键进行操 作。

遥控器有效操作距离 5 米以内,遥控路径内不要有障碍物 遮挡。

遥控器操作键盘包括四个功能键和一个确认(OK)键。每 次按键时左上角的指示灯会闪亮,表示电源正常并发射成功。

如果按键时指示灯没有闪亮,表示遥控器电池没电。打开 遥控器背面的电池仓盖,更换电池即可。遥控器使用电池型号: CR2025。

注意**:** 1、当在使用遥控器时,请使用者确保周围通讯环境的安全。

2、请使用 mPower 提供的专用遥控器,如果使用其他遥控

器操作,出现的问题,我们无需对此负责。 红外遥控器面板示意图如下:

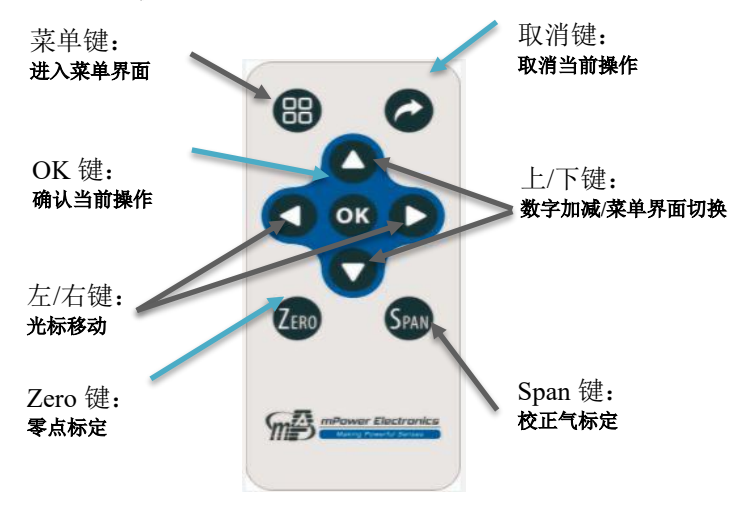

红外遥控器面板

### <span id="page-16-0"></span>**4.1.3** 系统初始化

给 GTYQ-MP820 通电后,检测仪开启并开始初始化。此 时,检测仪 LCD 液晶屏上显示"**mPower**"及仪器型号、版本号 等信息,检测仪开始预热,自检各个部件,对应的状态在屏幕 上显示,之后液晶屏上显示指示预热时间的倒计时,倒计时完 成后检测仪进入测量状态。

检测仪开机流程见下图:

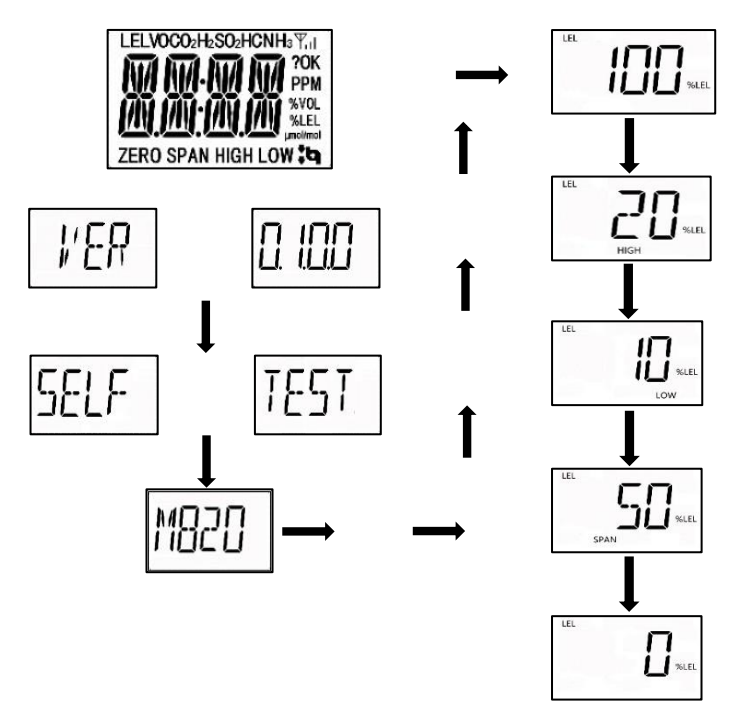

屏幕显示信息

### <span id="page-17-0"></span>**4.2** 设置模式

检测仪在正常测量状态下,可以通过遥控器操作进入设置 模式,进行标定、参数设置等操作。

#### <span id="page-17-1"></span>**4.2.1** 进入设置模式

常测量状态下,通过遥控器按键菜单键 出进入密码输入界 面 ---- , 默认密码为"0000"。

- 按左键 光标向左移动,按右键 ▶ 将光标向右移动
- 按上键▲将数字从 0 增加到 9, 按下键▼将数字从 9 减少到 0
- 输入完四位密码后,光标移动到 ?键,按 OK 确认, 仪器讲 入设置模式

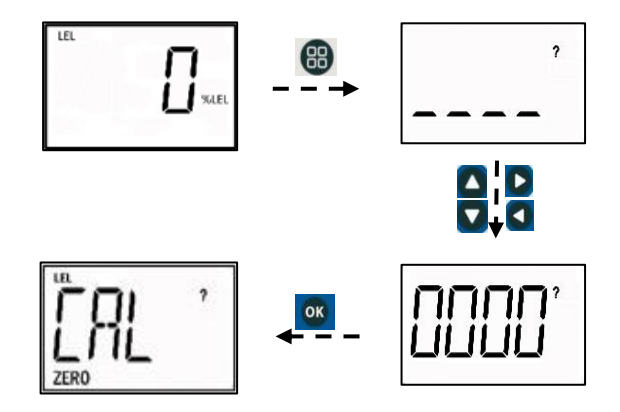

如果密码不正确, 仪器进入正常测量状态, 按菜单键 品重 新输入密码。如果密码数字输入错误,可按左键<和右键>在 数字之间移动光标, 按上键▲和下键▼更改数字。

#### **4.2.2** 退出设置模式

在设置模式下, 按上键 和下键 网跳转主配置菜单, 直到 出现 EXIT?, 按确认键 ok 退出设置模式。或者一分钟不按按钮, 仪器自动恢复到正常测量状态。

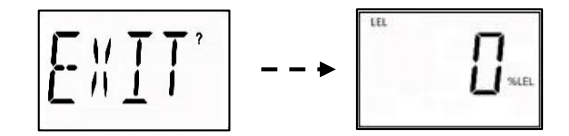

#### <span id="page-18-0"></span>**4.2.3** 设置模式菜单

设置模式菜单包括:

1. 校准-CAL

1.1 零点校准-ZERO

1.2 校正气校准-SPAN

- 2. 警报-ALM
- 3. 密码更改-PSWD
- 4. 单位切换-UNIT
- 5. 波特率设置-BPS
- 6. 4 -20MA
- 7. 位置编号-STID
- 8. 用户 ID 设置-USID
- 9. 恢复出厂设置-REST
- 10. 通讯模式-COMM
- 11. 退出设置模式-EXIT

### **4.2.4** 设置模式操作流程图

mental mental Electronics

## <span id="page-20-0"></span>**4.3** 仪器标定&设置 ※ **Zero Calibration**(零点标定)

- ⚫ 零点标定是用来获取传感器的基线,必须在纯净空气中完成。
- 将纯净空气通入仪器中, 进入零点标定:
- 进入菜单界面,切换至" $\frac{C M}{m}$ ",按 OK 键开始零点标定(图 1)或 在读数界面按  $(n_0)$ , 快速启动零点标定(图 2)。

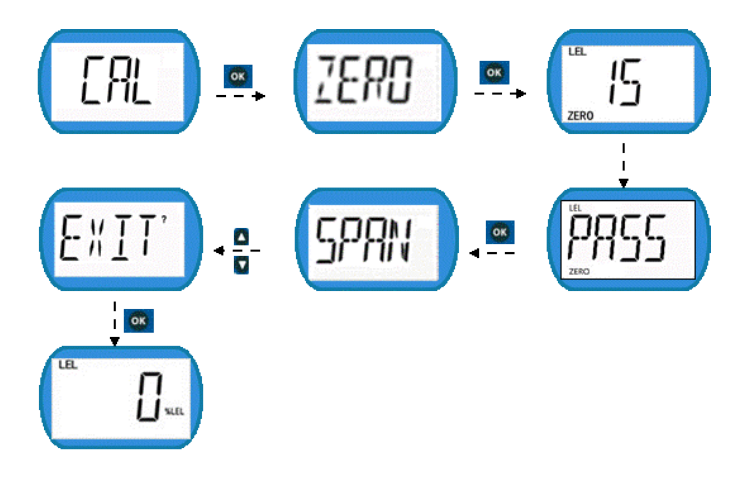

### 图(1)零点标定常规进入

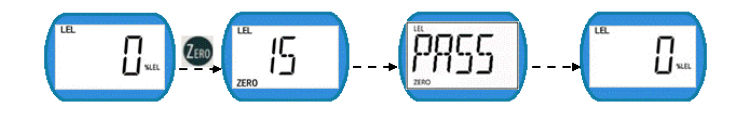

#### 图(2)零点标定一键进入

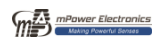

### ※ **Span Calibration**(标准气标定)

- 做校正气标定前, 先将校正气接入检测仪。
- 进入菜单界面,切换至 , JD; , OK 键开始校正浓度标定图 3 (或在读数界面按 SPAN), 快速启动校正浓度标定图 4)。

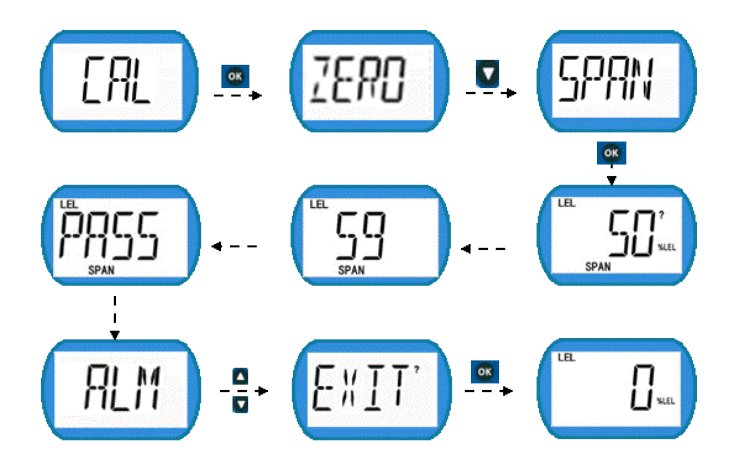

图(3)浓度标定常规讲入

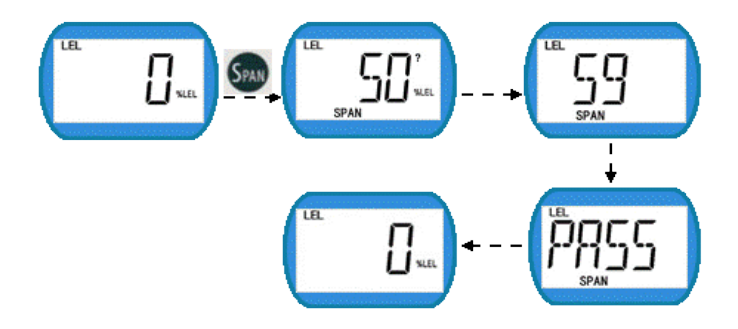

工业及商业用途点型可燃气体探测器操作手册 图(4)浓度标定一键讲入

### ※ 校正气浓度设置

进入菜单界面,切换到"<sup>5ET</sup>, 周面, 控 键进入 校正气浓度设置,(上/下键数字加减,左/右键光标移动 ) 设置完成后按 ok 键讲行保存。

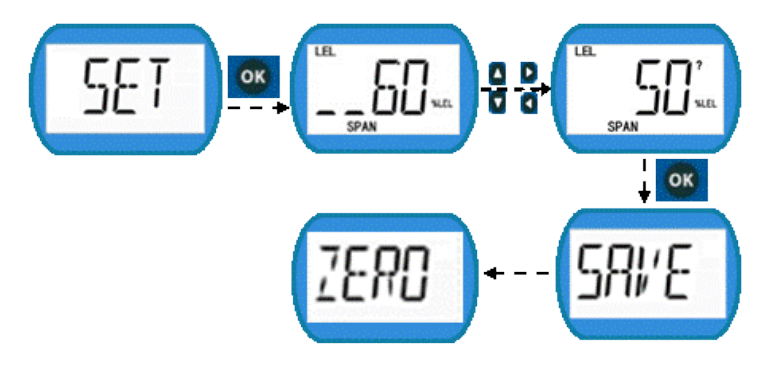

备注:

- 标定倒计时 60 秒,结束后自动退回到上级菜单,在此过 程中可按 → 键中断标定, 退回上级菜单。
- 仪器标定不成功时,需要检查仪器状态或传感器,可以选 择重试或联系客户服务。
- ⚫ 如果仪器在长时间内没有任何操作,自动返回到测量状态。

measure Electronics

- <span id="page-23-0"></span>5 整机结构及出厂默认信息
- <span id="page-23-1"></span>**5.1** 仪器结构

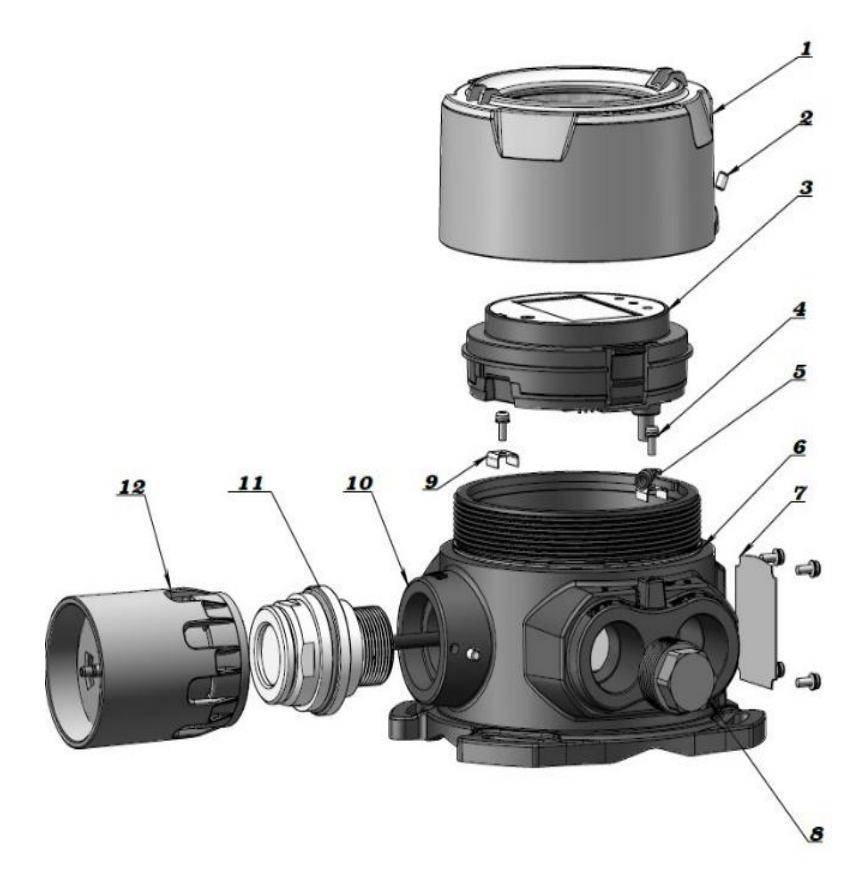

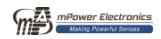

1、上盖 2、M4X6 内六角固定螺钉 3、主板模块 4、机壳外接地螺丝 5、机壳外接地接线端子 6、密封圈 7、铭牌 8、NPT 3/4 堵头 9、机壳内接地接线端子 10、底壳 11、传感器模组 12、防水帽组件

### <span id="page-24-0"></span>**5.2** 仪器出厂默认设置

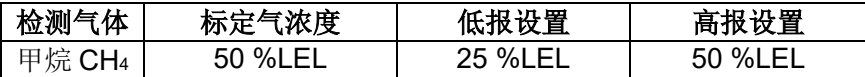

#### <span id="page-24-1"></span>6 维护、维修

请定期对仪器进行维护,检查仪器工作状态;检查传感器 的进气口,确保其没有污损或被杂质堵塞;根据相关法律法规 对仪器进行校准。如需更换仪器传感器,请联系公司的服务机 构进行维修。

#### <span id="page-24-2"></span>7 故障处理

注意:在诊断仪器测量问题前,请先对仪器进行零点和标准气 标定。

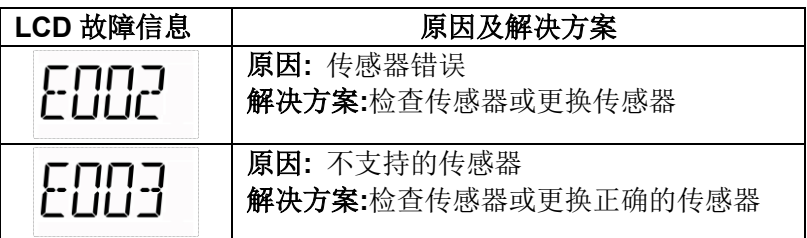

<span id="page-24-3"></span>附表 A

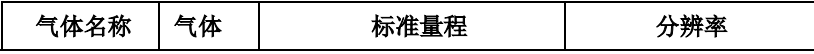

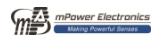

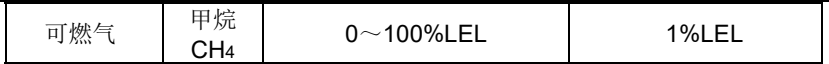

※ 为了提升产品的技术水平,本公司可能对记载的技术规格进行 修改,对此恕不预先通知。

<span id="page-25-0"></span>附表 B

#### **ModBus/RS-485** 通讯协议

GTYQ-MP820 检测仪支持 RS-485 方式的数据传输, 检测仪作为 MODBUS RTU 来进行通讯。检测仪提供 4 字节寄存器数据。

备注:通讯只传输气体的测量浓度值。

注意: 请使用者确保盟莆安产品接入的 Modbus 网络是用户认可 或授权的。

 $\frac{m}{m}$ : 34 hex = 52 decimal

#### 概述

GTYQ-MP820 检测仪支持 RS-485 ModBus 通讯功能,以下内容为 支持该通讯的通讯协议。

#### **1.** 通讯设置

通讯模式: RTU 控制器: PC or Controller 检测仪: GTYQ-MP820 波特率: 4800, 9600, 19200 检测仪 ID: 1 to 123 ,(0x7B) 禁用

#### **2.** 信息结构**/**通讯步骤

GTYQ-MP820 仅支持 0x03 (只读寄存器)功能码,即检测器只支持 读取数值。

#### **0x03:** 只读寄存器 请求信息**:**

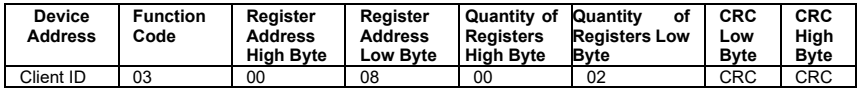

#### 应答信息**:**

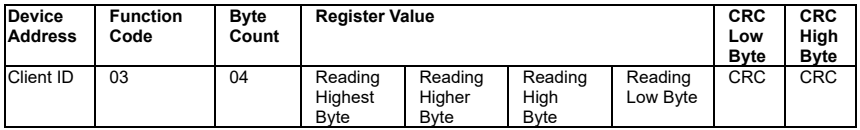

备注: 检测仪发出的数据长度为 4 个字节。

#### 寄存器地址**:**

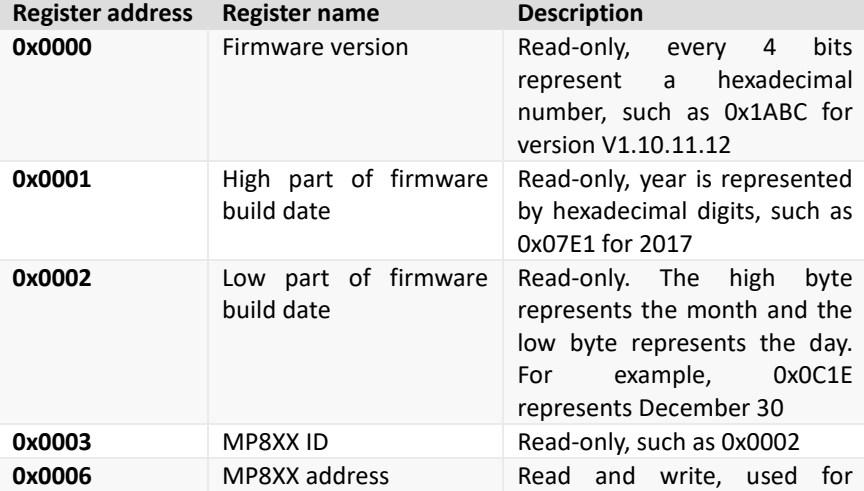

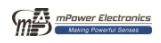

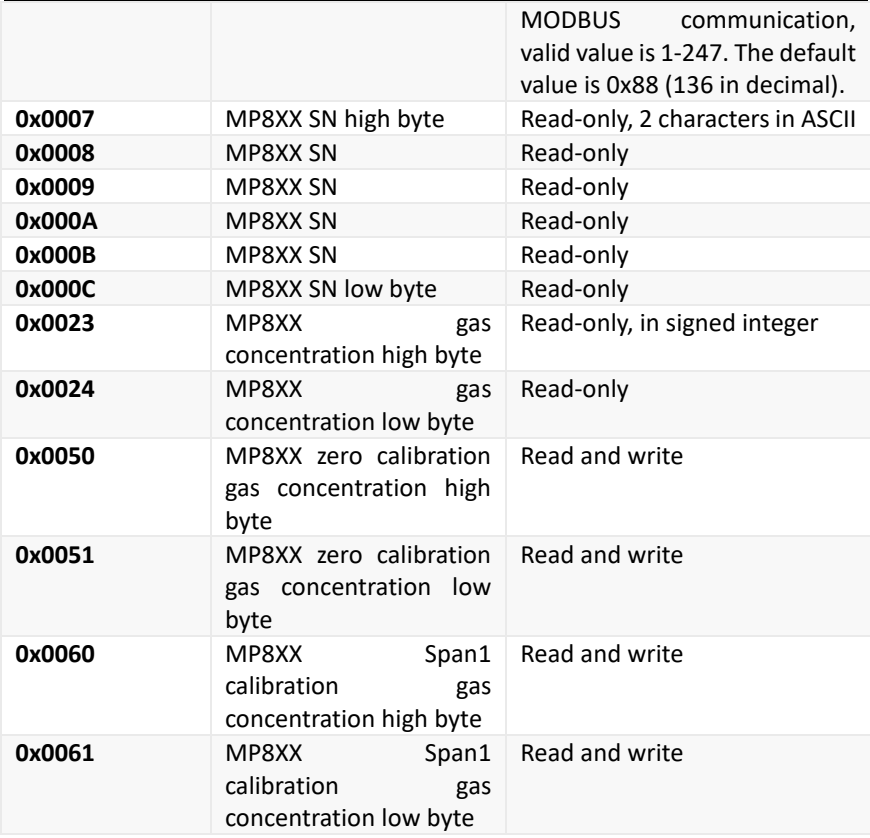

## **CRC** 通用算法

CRC parameters (CRC-16/MODBUS) is as follows. Poly: 0x8005 (X16+X15+X2+1) Init: 0xFFFF RefIn: TRUE RefOut: TRUE XorOut: 0x0000

man mPower Electronics

The C language source code for the CRC generation method is as follows. CRC 生成方法的 C 语言源代码如下。

| unsigned short CRC16 8005Modbus (unsigned char *buff,<br>unsigned long |                   |            |                   |                  |                    |                   |                   |
|------------------------------------------------------------------------|-------------------|------------|-------------------|------------------|--------------------|-------------------|-------------------|
| len)                                                                   |                   |            |                   |                  |                    |                   |                   |
| $\{$                                                                   |                   |            |                   |                  |                    |                   |                   |
| static const unsigned short wCRCTable[]<br>$=$ {                       |                   |            |                   |                  |                    |                   |                   |
| 0x0000,                                                                | $0 \times COC1$ , | 0xC181,    | 0x0140,           | 0xC301,          | $0x03C0$ ,         | 0x0280,           | 0xC241,           |
| 0xC601,                                                                | $0x06C0$ ,        | $0x0780$ , | 0xC741,           | $0x0500$ ,       | 0xC5C1,            | 0xC481,           | 0x0440,           |
| 0xCC01,                                                                | $0x0CC0$ ,        | $0x0D80$ , | $0xCD41$ ,        | $0x0F00$ ,       | $0 \times CFC1$ ,  | 0xCE81,           | $0 \times 0E40$ , |
| $0x0A00$ ,                                                             | $0xCAC1$ ,        | $0xCB81$ , | $0x0B40$ ,        | 0xC901,          | $0x09C0$ ,         | 0x0880,           | $0xC841$ ,        |
| 0xD801,                                                                | $0x18C0$ ,        | 0x1980,    | $0xD941$ ,        | $0x1B00$ ,       | $0 \times DEC1$ ,  | 0xDA81,           | $0x1A40$ ,        |
| 0x1E00,                                                                | $0 \times DEC1$ , | 0xDF81,    | $0x1F40$ ,        | 0xDD01,          | $0x1DC0$ ,         | 0x1C80,           | $0 \times DC41$ , |
| $0x1400$ ,                                                             | $0xD4C1$ ,        | $0xD581$ , | $0x1540$ ,        | $0xD701$ ,       | 0x17C0,            | 0x1680,           | $0xD641$ ,        |
| 0xD201,                                                                | $0x12C0$ ,        | $0x1380$ , | 0xD341,           | 0x1100,          | $0$ xD $1$ C $1$ , | $0xD081$ ,        | $0x1040$ ,        |
| 0xF001,                                                                | $0x30C0$ ,        | 0x3180,    | 0xF141,           | 0x3300,          | 0xF3C1,            | 0xF281,           | 0x3240,           |
| $0x3600$ ,                                                             | $0xF6C1$ ,        | 0xF781,    | $0x3740$ ,        | 0xF501,          | $0x35C0$ ,         | $0x3480$ ,        | $0xF441$ ,        |
| $0x3C00$ ,                                                             | $0 \times FCC1$ , | $0xFD81$ , | $0x3D40$ ,        | $0 \times$ FF01, | 0x3FC0,            | 0x3E80,           | $0 \times FE41$ , |
| 0xFA01,                                                                | $0x3AC0$ ,        | $0x3B80$ , | 0xFB41,           | 0x3900,          | 0xF9C1,            | 0xF881,           | 0x3840,           |
| 0x2800,                                                                | $0 \times E8C1$ , | 0xE981,    | $0x2940$ ,        | $0$ xEB $01$ ,   | $0x2BC0$ ,         | 0x2A80,           | 0xEA41,           |
| $0$ xEE $01$ ,                                                         | $0x2EC0$ ,        | $0x2F80$ , | $0 \times EF41$ , | $0x2D00$ ,       | $0$ xEDC $1$ ,     | $0 \times$ EC81,  | $0x2C40$ ,        |
| 0xE401,                                                                | $0x24C0$ ,        | $0x2580$ , | $0xE541$ ,        | $0x2700$ ,       | 0xE7C1,            | $0xE681$ ,        | $0x2640$ ,        |
| 0x2200,                                                                | $0xE2C1$ ,        | 0xE381,    | $0x2340$ ,        | $0 \times 101$ , | $0x21C0$ ,         | 0x2080,           | $0 \times 041$ ,  |
| 0xA001,                                                                | 0x60C0,           | $0x6180$ , | 0xA141,           | 0x6300,          | 0xA3C1,            | 0xA281,           | 0x6240,           |
| 0x6600,                                                                | 0xA6C1,           | 0xA781,    | 0x6740,           | $0xA501$ ,       | $0x65C0$ ,         | 0x6480,           | $0xA441$ ,        |
| 0x6C00,                                                                | $0$ x $ACC1$ ,    | 0xAD81,    | $0x6D40$ ,        | 0xAF01,          | 0x6FC0,            | 0x6E80,           | 0xAE41,           |
| 0xAA01,                                                                | $0x6AC0$ ,        | $0x6B80$ , | $0xAB41$ ,        | $0x6900$ ,       | 0xA9C1,            | 0xA881,           | $0x6840$ ,        |
| $0x7800$ ,                                                             | $0 \times B8C1$ , | $0xB981$ , | $0x7940$ ,        | 0xBB01,          | $0x7BC0$ ,         | 0x7A80,           | $0xBA41$ ,        |
| 0xBE01,                                                                | $0x7EC0$ ,        | $0x7F80$ , | $0xBF41$ ,        | $0x7D00$ ,       | $0$ xBDC $1$ ,     | $0 \times BC81$ , | $0x7C40$ ,        |
| 0xB401,                                                                | 0x74C0,           | $0x7580$ , | 0xB541,           | 0x7700,          | $0xB7C1$ ,         | 0xB681,           | $0x7640$ ,        |
| 0x7200,                                                                | $0 \times B2C1$ , | 0xB381,    | 0x7340,           | $0$ xB101,       | $0x71C0$ ,         | 0x7080,           | 0xB041,           |
| 0x5000,                                                                | $0x90C1$ ,        | 0x9181,    | 0x5140,           | 0x9301,          | 0x53C0,            | 0x5280,           | 0x9241,           |
| 0x9601,                                                                | $0x56C0$ ,        | $0x5780$ , | 0x9741,           | $0x5500$ ,       | $0x95C1$ ,         | 0x9481,           | $0x5440$ ,        |
| 0x9C01,                                                                | $0x5CC0$ ,        | $0x5D80$ , | $0x9D41$ ,        | $0x5F00$ ,       | $0x9FC1$ ,         | 0x9E81,           | $0x5E40$ ,        |
| 0x5A00,                                                                | $0x9AC1$ ,        | $0x9B81$ , | $0x5B40$ ,        | 0x9901,          | $0x59C0$ ,         | 0x5880,           | 0x9841,           |
| 0x8801,                                                                | 0x48C0,           | 0x4980,    | $0x8941$ ,        | 0x4B00,          | 0x8BC1,            | 0x8A81,           | $0x4A40$ ,        |
| $0x4E00$ ,                                                             | $0 \times 8$ EC1, | $0x8F81$ , | $0x4F40$ ,        | $0x8D01$ ,       | 0x4DC0,            | 0x4C80,           | 0x8C41,           |
| $0x4400$ ,                                                             | $0 \times 84C1$ , | 0x8581,    | 0x4540,           | 0x8701,          | 0x47C0,            | 0x4680,           | 0x8641,           |
| 0x8201,                                                                | $0x42C0$ ,        | $0x4380$ , | 0x8341,           | $0x4100$ ,       | $0x81C1$ ,         | 0x8081,           | 0x4040            |
| $\}$ ;                                                                 |                   |            |                   |                  |                    |                   |                   |
| unsigned char nTemp;                                                   |                   |            |                   |                  |                    |                   |                   |
| unsigned short wCRCWord = $0x$ FFFF;                                   |                   |            |                   |                  |                    |                   |                   |

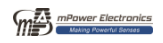

```
 while (len--)
   {
     nTemp = *buff++ ^ wCRCWord;
      wCRCWord >>= 8;
     wCRCWord \uparrow = wCRCTable[nTemp];
   }
   return wCRCWord;
}
```
When a 16-bit CRC (2 8-bit bytes) is sent in a frame, the low-order byte is sent first, and then the high-order byte is sent.

For example, if the CRC value is  $0x1241$ , in the frame,  $0x41$  is sent first, then  $0x12.$ 

当一帧发送 16 位 CRC(2 个 8 位字节)时, 先发送低阶字节, 再发送高 阶字节。

例如, 如果 CRC 值为 0x1241, 在帧中, 首先发送 0x41, 然后发送 0x12。

备注**:**使用标准 1.5 mm<sup>2</sup> 通讯电缆的最大传输距离小于 1km。

## 技术支持和制造商

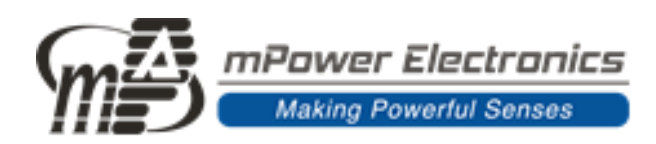

## 盟莆安电子(上海)有限公司

地址:上海市闵行区春中路66号2号楼

电话: 400-162-5768 021-54283073

网址:[www.mPower-electronics.com](http://www.mpower-electronics.com/)

联系邮箱: info@mpower-electronics.com

## **mPower Electronics Inc.**

3046 Scott Blvd. Santa Clara, CA 95054 www.mpowerinc.com [info@mpowerinc.com](mailto:info@mpowerinc.com)